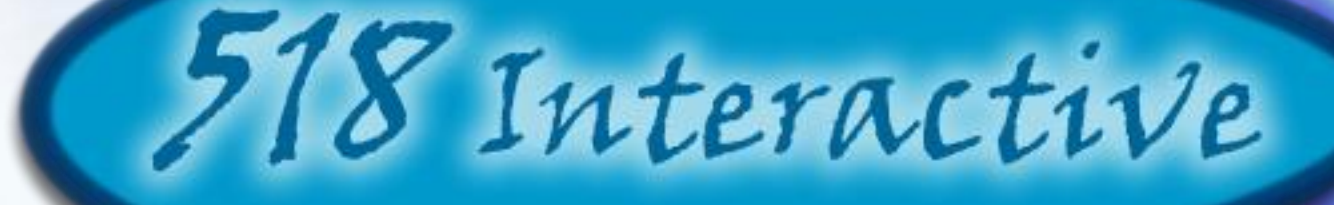

## Acceptance Test Presentation

Client Dr. Darren Lim

I.O.L.

4/27/2010

# Welcome

Client: Dr. Darren Lim Assistant Professor Siena College

Instructor: Dr. Timoth C. Lederman Our Professor Siena College

Special Guests & Students

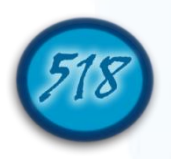

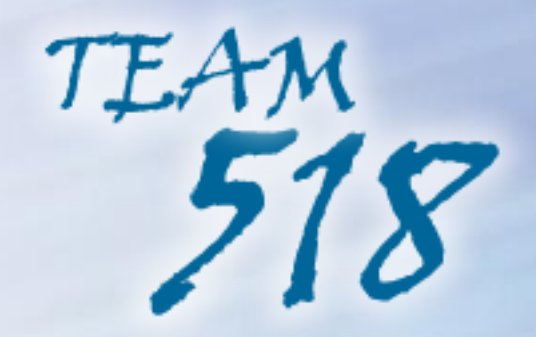

- Erik Stegmann- Team Leader
- Larry Gregory Senior Software Developer & Database Administrator
- Christopher Hughto Webmaster
- Jedidiah Turnbull Systems Administrator
- Connor Vander Bogart Organizational Information Manager

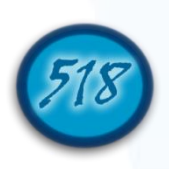

Agenda

- Team Introduction
- Restatement of Problem
- Project Progression
- Requirements inventory
- Testing
- System Demonstration
- Future Enhancements
- Deliverables
- What's Next?
- Timeline
- Questions

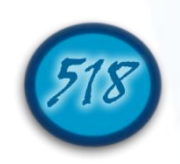

### Restatement of Problem

- Dr. Darren Lim, an assistant Professor at Siena College, has a busy schedule.
- Programming projects are time consuming to grade.
- Manual testing and grading is inefficient for both students and faculty

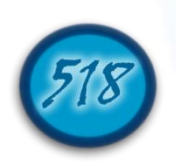

## Solution to the Problem

- The *Java Online Learning Tool J.O.L.T*
- Comprehensive web application designed to enhance the experience of learning the Java programming language.
- Capabilities for students enrolled in programming courses to solve programming problems
- Problems can be created by the Computer Science faculty at Siena College.
- Personal gradebook for all students, as well as a course gradebook for Computer Science faculty members which is used to track progress.

*Acceptance Test Document Section 1.4: "Product Overview and Summary" Page 2*

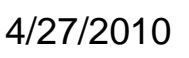

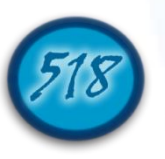

## Where we are in Development

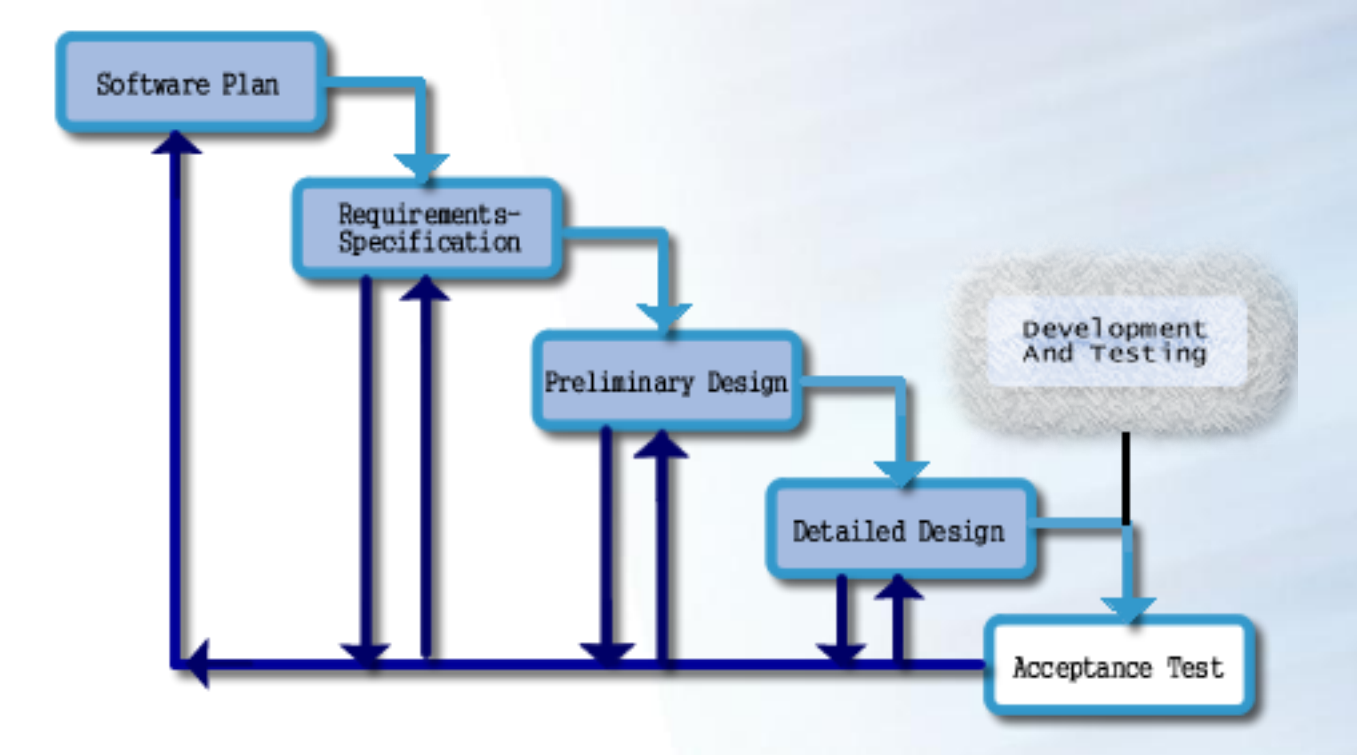

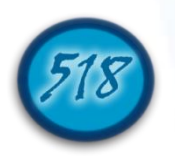

## Requirements Inventory

•Types

•Provides a basis for understanding between the client and the developers

•Set of criteria to develop the system

•Drives Our Testing

*Section 2.2 of the Acceptance Test Document Pages 3-7*

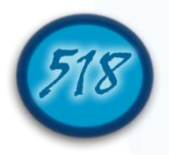

## Requirements Inventory Example (Student)

•Are able to register online with the system. **Met**

•Receive email confirmation following registration. **Met**

•Are able to log into system. **Partially Met** •A failed log in displays an appropriate error message. **Met** •A link to an identity validation page is provided if password is forgotten. **Not Met** •3 Failed login attempts leads to system lockout. **Met**

*Acceptance Test Document Section 2.2.1 Functional Requirements Inventory: Student Page 4*

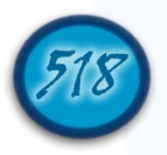

Requirements Inventory Totals

•Met: Student:22, Faculty: 21 , Course Coordinator: 12, Administrator:11, Java SDK:7

•Unmet: Student:1, Faculty: 1, Course Coordinator: 5, Administrator: 1, Java SDK:0

•Partially Met: Student:1, Faculty: 4, Course Coordinator: 2, Administrator: 2, Java SDK:0

•Overall: Met: 73, Unmet: 8, Partially Met: 9

 $\cdot$ Total: 73/90 Met (~ 81%)

4/27/2010

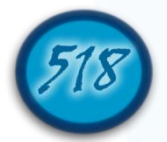

## **Testing**

- Overview
- System Test
- Integration Tests
- Regression Tests
- Unit Tests
- Test Cases

*Test Results Document Sections 4.1-4.5 Page 21*

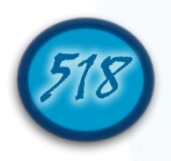

## Unit Test Catalog

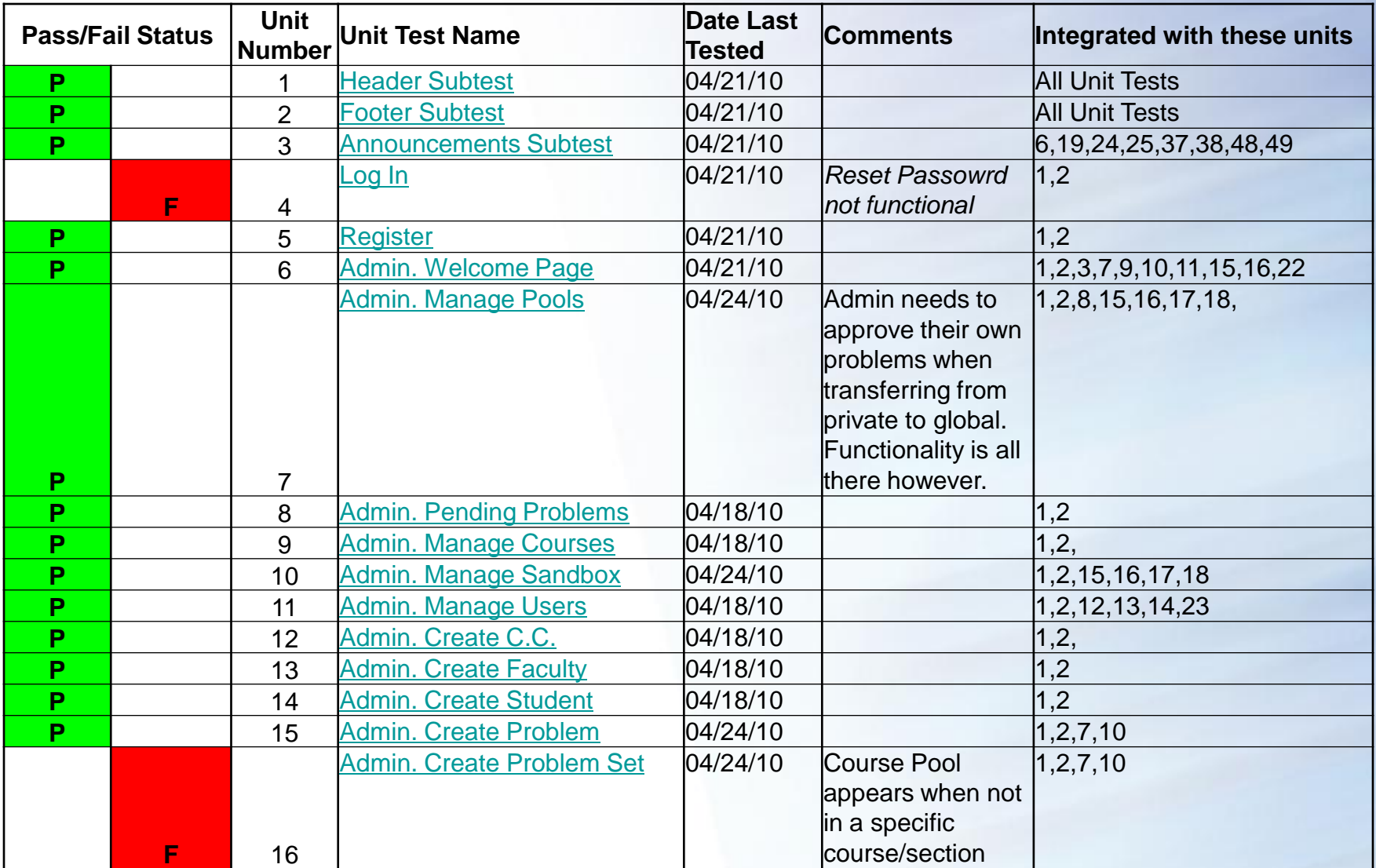

### *Test Results Document, Section: "Unit Test Results"*

## 4/27/2010 Unit Test (Administrator Welcome Page) 13

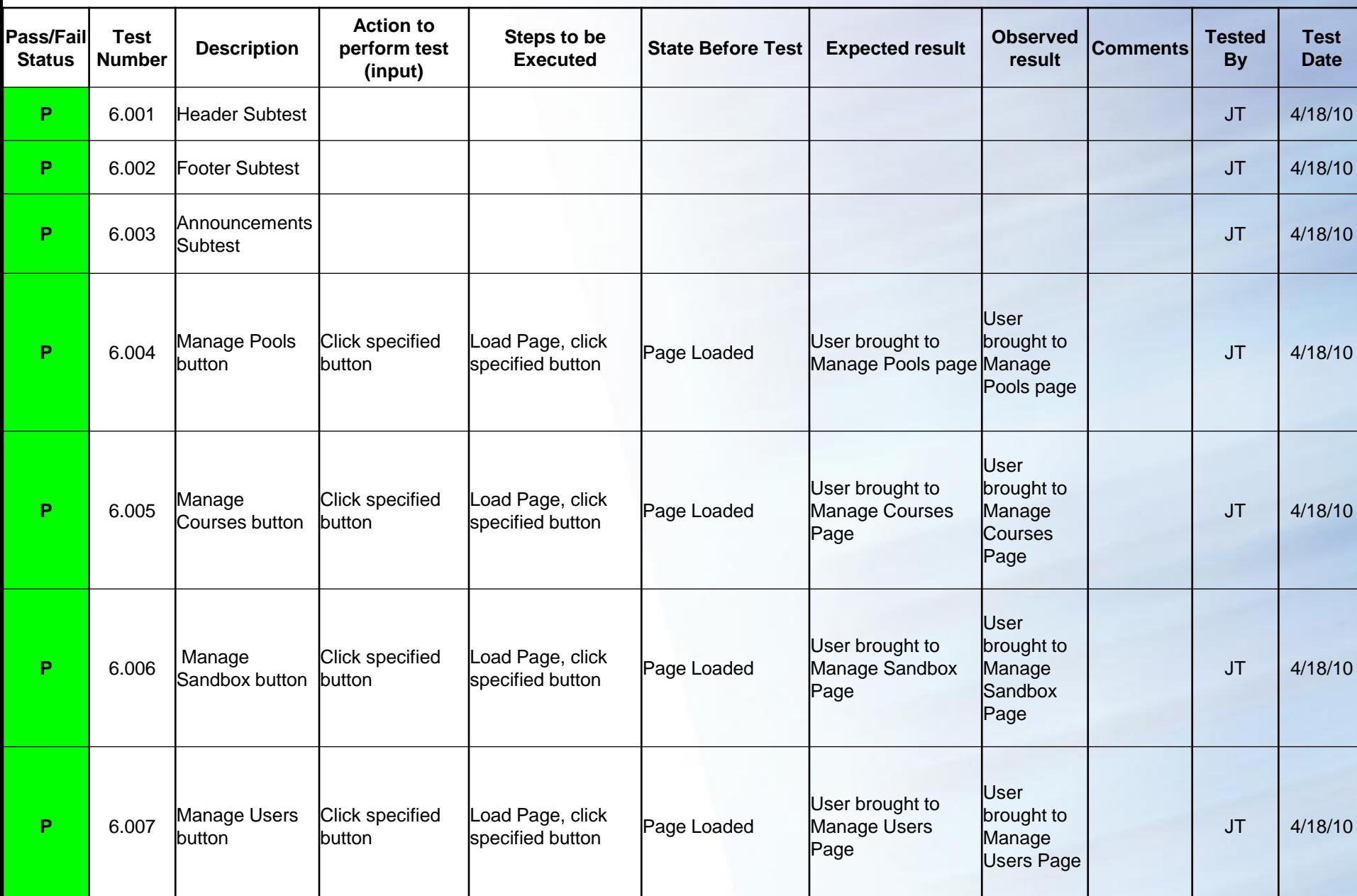

*Test Results Document, Section: "Unit Test 6, Administrator Welcome Page"*

## Deployment Diagram (UML)

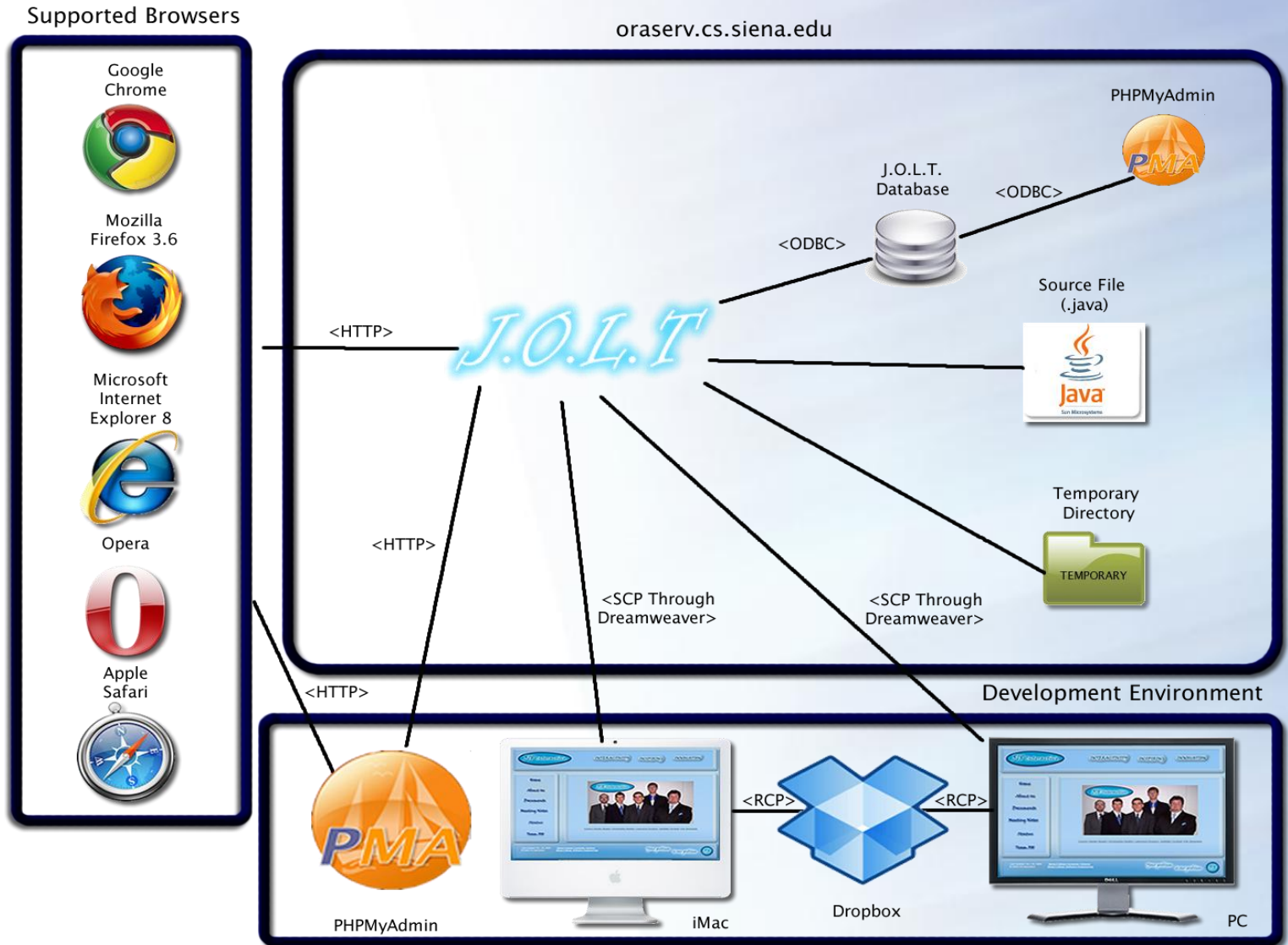

*Acceptance Test Document, Section 3.3: UML Deployment Diagram Page 12*

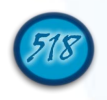

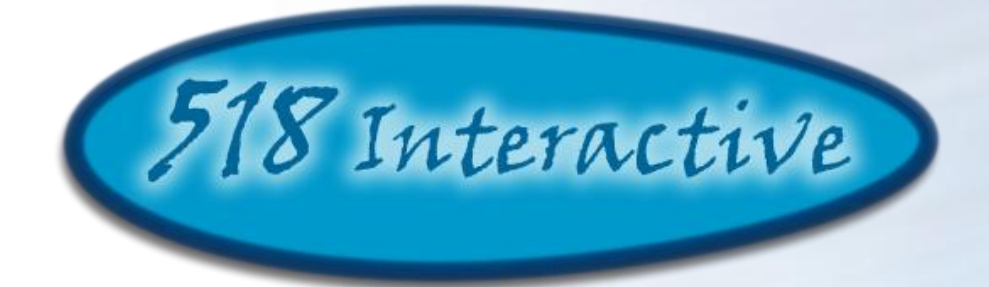

## System Demonstration

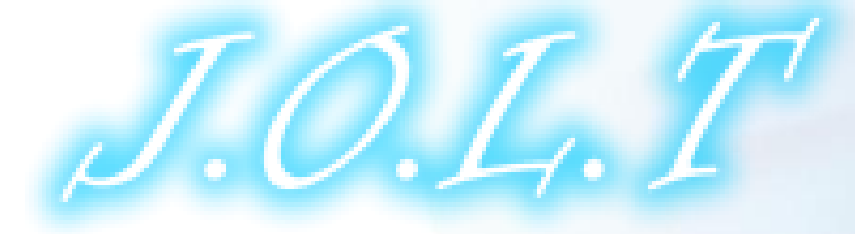

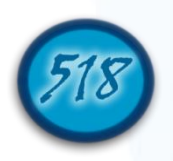

## Future Enhancements

- •Detecting recursion
- •Report Generation
- •Multi-select and drag and drop pool interface
- •Views to change user type quickly
- •Linkable accounts

*Acceptance Test Document Section 2.2.7:Future Enhancements Page 8*

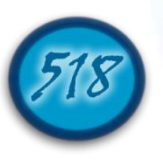

## **Deliverables**

•Acceptance Test Document, Test Results Document

•A full copy of the completed team files from the 518 Interactive team directory, including, all website files (all folders, files, images, etc.)

•A README.TXT file that explains what files are where.

•Team Song •Digital Copy with lyrics superimposed •Live Performance with lyrics printed

*Acceptance Test Document Section 4.8:Deliverables Page 154*

## **Timeline**

#### J.O.L.T Timeline (Acceptance Test Presentation)

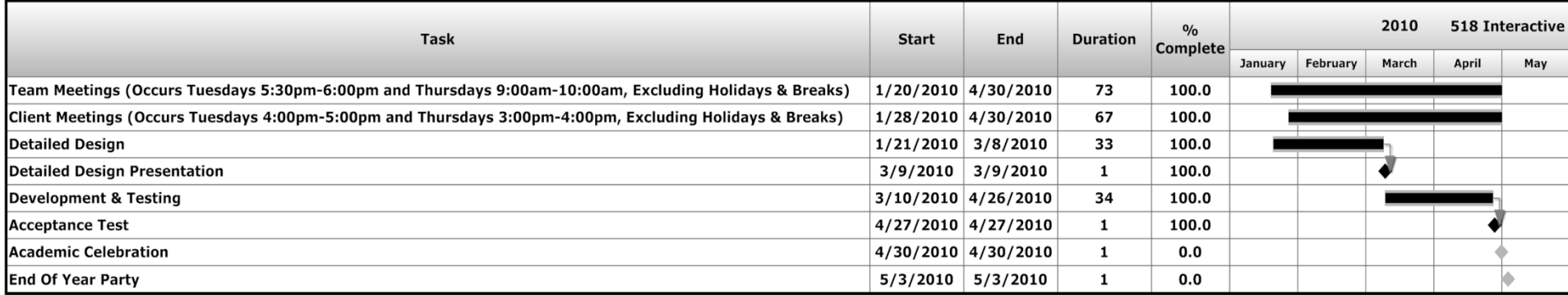

#### Key:

Completed Task **Linked Task** Completed Milestone ♦ Incomplete Milestone **Incomplete Task** 

### *Acceptance Test Document Appendix 3 "Current Timeline"*

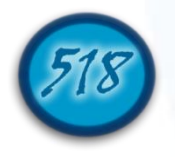

## What's Next

•Academic Celebration 4/30/2010

•End of Year Party 5/3/2010

• "*We programmed J.O.L.T*," a parody of "*I'm on a Boat*" (by The Lonely Island, Featuring T-Pain) to be performed by 518 Interactive, Featuring C-Pain<sup>™</sup>

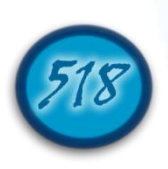

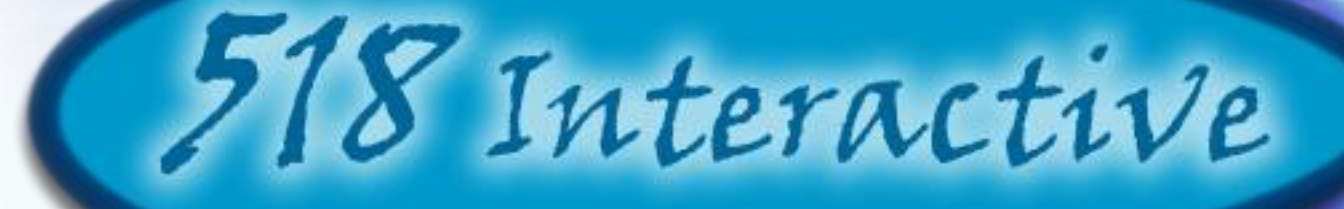

## Questions?

Thank You For Coming

I.O.L.

4/27/2010